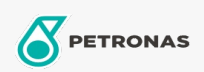

## Aceite para Engranajes

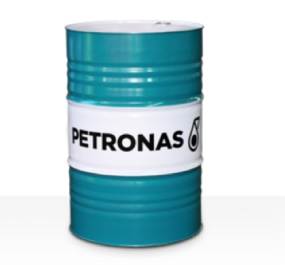

## **PETRONAS Gear Syn**

## Gama:

Descripción larga: La serie PETRONAS Gear Syn se compone de aceites para engranajes industriales de rendimiento premium, especialmente desarrollados para turbinas eólicas y varios tipos de engranajes industriales cerrados que funcionan en diversas condiciones de servicio, de normales a extremadamente pesadas.

A Hoja de datos del producto

Viscosidad: 680

Especificaciones de la industria: DIN 51517 Part III

Aprobaciones / Cumple con los requisitos - Only for IML: David Brown Type G lubricant HANSEN (HP1, HP2, HPP, P4 and M4ACC) Flender Gear drives - Revision 16 T 7300 Table A-g

Sector (s): Cemento, Construcción, Manufactura general, Pasta y papel, Generación de energía (carbón), Generación de energía (nuclear), Azúcar, Minería de superficie, Minería subterránea